How-to-digitaal vooraanmelden middels eLink Expediteur / Vervoerder| 3: Hoe zorg ik voor een groene RTI of Paperless status?

*U heeft een rode RTI of Paperlessstatus. Met een rode RTI status kunt u niet aanleveren via eLink. U kunt de rit wel voorbereiden (plannen), maar niet Preannouncen. Bij een rode Paperlessindicator kunt u niet gebruik maken van eLink/eFast bij de KLM. Dit stappenplan legt u uit wat te doen bij een rode RTI of Paperless status*

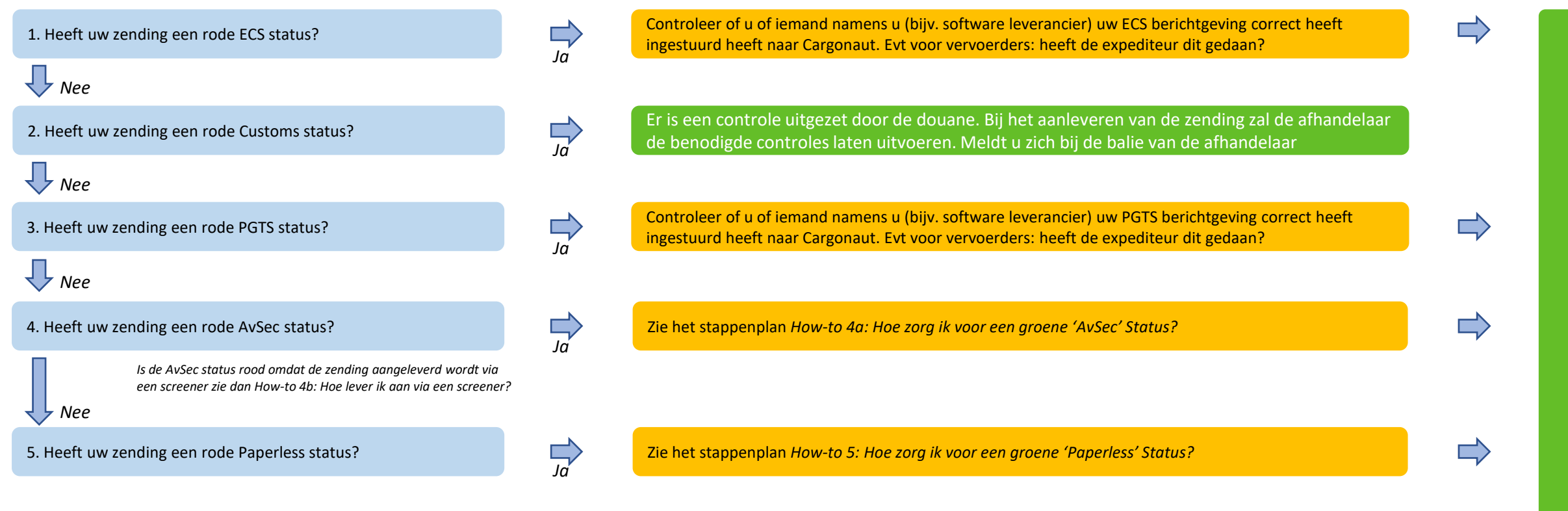

Stuur / corrigeer de berichtgeving en neem in geval van vragen of problemen contact op met Cargonaut helpdesk

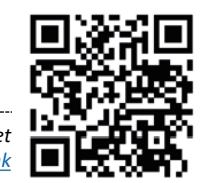